# МИНИСТЕРСТВО НАУКИ И ВЫСШЕГО ОБРАЗОВАНИЯ РОССИЙСКОЙ **ФЕДЕРАЦИИ** Федеральное государственное автономное образовательное учреждение высшего образования «НАЦИОНАЛЬНЫЙ ИССЛЕДОВАТЕЛЬСКИЙ ТОМСКИЙ ПОЛИТЕХНИЧЕСКИЙ УНИВЕРСИТЕТ»

УТВЕРЖДАЮ Директор ИШНПТ Яковлев А.Н. 2020 г.  $O6$  $1130$ 

## РАБОЧАЯ ПРОГРАММА ДИСЦИПЛИНЫ **ПРИЕМ 2019г.** ФОРМА ОБУЧЕНИЯ очная

«Разработка управляющих программ в САМ- системах» Направление подготовки/ 15.04.01 Машиностроение специальность Образовательная программа Автоматизация технологических процессов и (направленность (профиль)) производств в машиностроении Специализация Автоматизация технологических процессов и производств в машиностроении Уровень образования высшее образование - магистр  $\overline{2}$  $\overline{\mathbf{3}}$ Kypc семестр Трудоемкость в кредитах 6 (зачетных единицах) Виды учебной деятельности Временной ресурс Лекции 16 Контактная (аудиторная) Практические занятия 32 работа, ч Лабораторные занятия 16 **BCETO** 64 Самостоятельная работа, ч 152 в т.ч. отдельные виды самостоятельной работы с Курсовой проект выделенной промежуточной аттестацией ИТОГО, ч 216

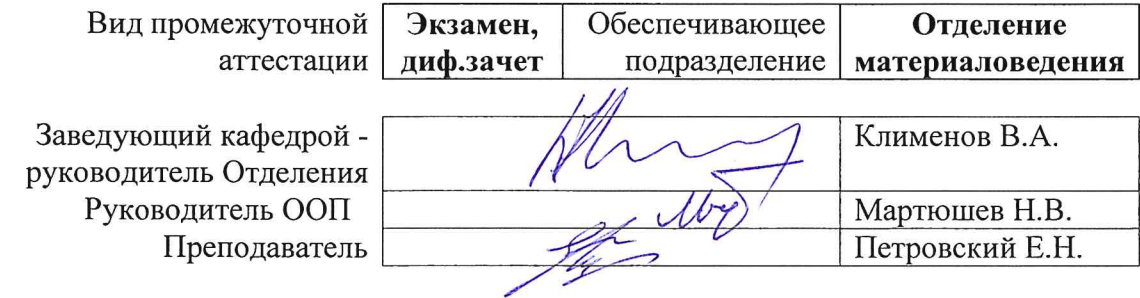

2020г.

# **1. Цели освоения дисциплины**

Целями освоения дисциплины является формирование у обучающихся определенного ООП (п. 5. Общей характеристики ООП) состава компетенций для подготовки к профессиональной деятельности.

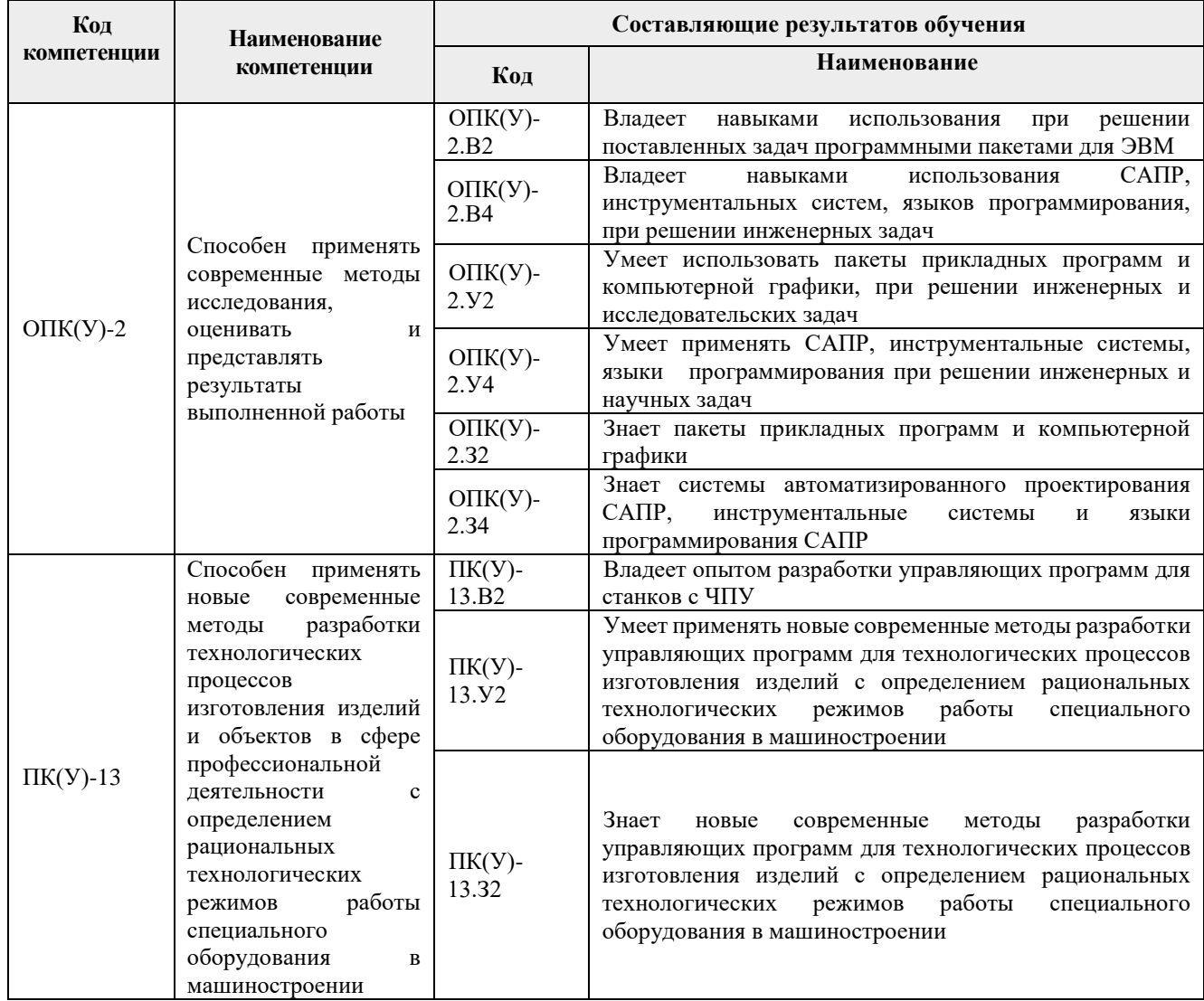

## **2. Место дисциплины (модуля) в структуре ООП**

Дисциплина относится к вариативной части Блока 1 учебного плана образовательной программы.

# **3. Планируемые результаты обучения по дисциплине**

После успешного освоения дисциплины будут сформированы результаты обучения:

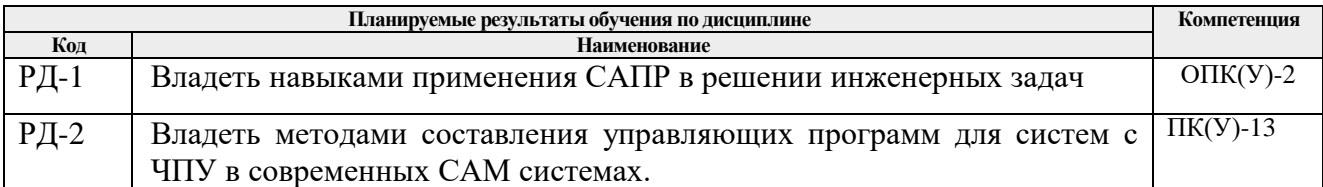

Оценочные мероприятия текущего контроля и промежуточной аттестации представлены в календарном рейтинг-плане дисциплины.

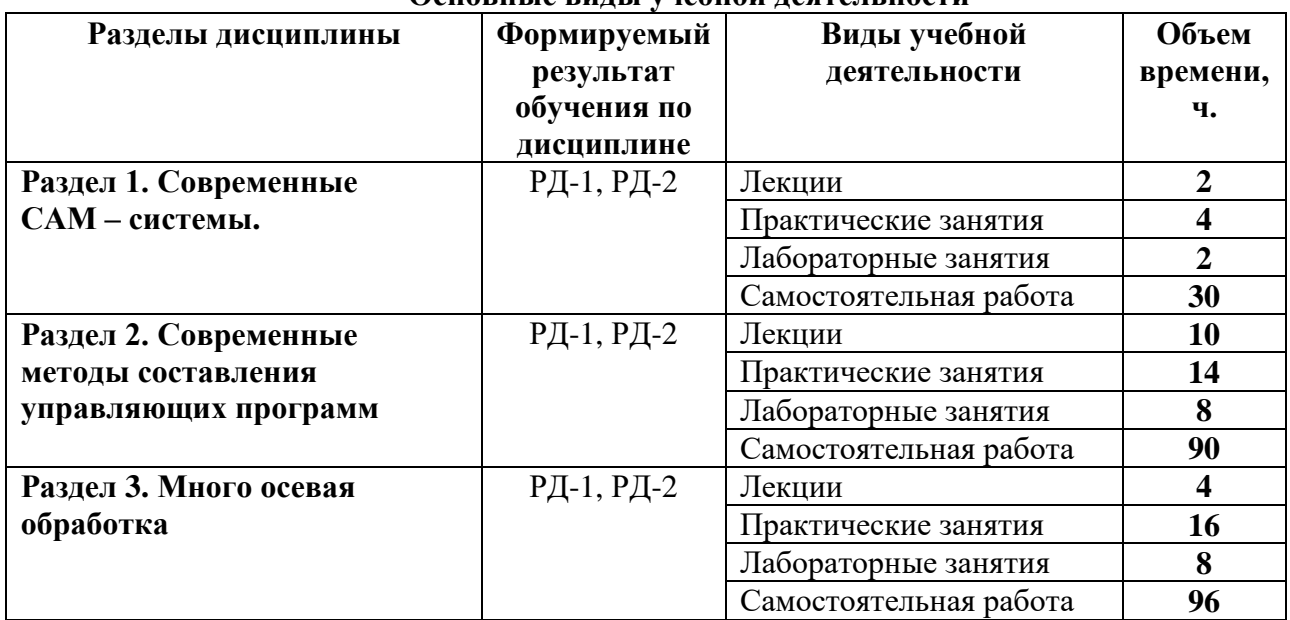

# **4. Структура и содержание дисциплины**

**Основные виды учебной деятельности**

Содержание разделов дисциплины:

#### **Раздел 1. Современные САМ-системы.**

#### **Темы лекций:**

1. *Цель и задачи дисциплины. История создания САМ – систем.* 

#### **Темы практических занятий:**

- *1. Изучение интерфейса программы FeatureCAM AFR и SprutCAM.*
- *2. Изучение интерфейса программы Power Mill.*

#### **Названия лабораторных работ:**

*1***.** *Подготовка модели к обработке. Анализ геометрии.*

## **Раздел 2. Современные методы составления управляющих программ**

## **Темы лекций:**

- *1. Автоматизированное составление управляющих программ.*
- *2. Прикладные библиотеки. Расширение возможностей рабочих приложений*
- *3. Прикладные библиотеки. Расширение возможностей рабочих приложений (продолжение)*
- *4. Постпроцессоры в САМ системах.*
- *5. Программирование макросов.*

#### **Темы практических занятий:**

- *1. Последовательность действий при создании управляющей программы в САМ системе*
- *2. Внешний, внутренний и индивидуальный постпроцессор. Генератор постпроцессоров.*
	- *3. FeatureCAM AFR. Автоматическое распознавание поверхностей*
	- *4. FeatureCAM AFR. Настройка распознавания для автоматического составления УП.*

# **Названия лабораторных работ:**

 *1. Разработка управляющей программы для токарной обработки детали в системе FeatureCAM AFR .*

 *2. Разработка управляющей программы для фрезерной обработки детали в системе FeatureCAM AFR.*

- *3. Программирование макросов.*
- *4. Компас API. Создание прикладной библиотеки*

#### **Раздел 3. Многоосевая обработка**

#### **Темы лекций:**

- *1. Многоосевая обработка. Станки, стойки, кинематические схемы станков*
- *2. Многоосевая обработка. Основные команды, системы координат, углы Эйлера.*

## **Темы практических занятий:**

- *1. Четырехосевая фрезерная обработка. Винтовые поверхности с постоянным, простым профилем*
- *2. Четырехосевая фрезерная обработка. Винтовые поверхности со сложным профилем*
- *3. Четырехосевая фрезерная обработка. Поверхности со сложным профилем, переменным шагом направляющей спирали.*
- *4. Пятиосевая фрезерная обработка.*
- *5. Пятиосевая фрезерная обработка. Обработка простых конических поверхностей с эллиптическим сечением.*
- *6. Пятиосевая фрезерная обработка. Обработка стенок с переменным углом наклона*
- *7. Пятиосевая фрезерная обработка. Обработка стенок с переменным углом наклона Часть I*
- *8. Пятиосевая фрезерная обработка. Обработка поверхностей Безье. Часть II*
- *9. Пятиосевая фрезерная обработка. Обработка поверхностей Безье. Часть III*
- *10. Пятиосевая фрезерная обработка. Обработка поверхностей Безье Часть IV*

## **Названия лабораторных работ:**

- 1. *Четырехосевая фрезерная обработка. Поверхности со сложным профилем, переменным шагом направляющей спирали.*
- 2. *Обработка канавки шнека конвейера упаковки ампул.*
- 3. *Пятиосевая фрезерная обработка. Обработка детали «Кулачковый барабан».*

## **5. Организация самостоятельной работы студентов**

Самостоятельная работа студентов при изучении дисциплины (модуля) предусмотрена в следующих видах и формах:

- Работа с лекционным материалом, поиск и обзор литературы и электронных источников информации по индивидуально заданной проблеме курса;
- Изучение тем, вынесенных на самостоятельную проработку;
- Поиск, анализ, структурирование и презентация информации;
- Подготовка к лабораторным работам, к практическим и семинарским занятиям;
- Выполнение курсового проекта;
- Исследовательская работа и участие в научных студенческих конференциях, семинарах и олимпиадах;
- Анализ научных публикаций по заранее определенной преподавателем теме;
- Подготовка к оценивающим мероприятиям.

## 6. Учебно-метолическое и информационное обеспечение лисциплины

# 6.1. Учебно-методическое обеспечение Основная литература

- 1. Кузьмин, Александр Васильевич. Основы программирования систем числового программного управления: учебное пособие / А. В. Кузьмин, А. Г. Схиртладзе. — Старый Оскол: ТНТ, 2012. — 240 с.. — Библиогр.: с. 238-239.. — ISBN 978-5-94178- $337 -$
- 2. Ловыгин, Андрей Анатольевич. Современный станок с ЧПУ и САД/САМ-система / А. А. Ловыгин, Л. В. Теверовский. — 4-е изд.. — Москва: ДМК Пресс, 2015. — 280 с.: ил.. — ISBN 978-5-97060-123-5.
- 3. Ли, Кунву. Основы САПР (САD/САМ/САЕ) : пер. с англ. / К. Ли. СПб.: Питер, 2004. - 560 с.: ил.. - Библиогр.: с. 541-550. - Алфавитный указатель: с. 551-559..  $-$  ISBN 5-94723-770-9.

## Дополнительная литература

1. CAD/CAM/CAE Observer Информационно-аналитический PLM-журнал: / CAD/CAM Media Publishing. — Pura: CAD/CAM Media Publishing

# 6.2. Информационное и программное обеспечение

Internet-ресурсы (в т.ч. в среде LMS MOODLE и др. образовательные и библиотечные  $pec$ урсы $)$ :

- SprutCAM Обучающие и демонстрационные видеоролики программного  $\overline{2}$ . обеспечения SprutCAM - https://clck.ru/N8mxe
- $3.$  $FeatureCAM - началo pa6orы- <https://clck.ru/N8mws>$
- $\overline{4}$ FeatureCAM - видеоуроки https://clck.ru/N8n2s

Информационно-справочные системы:

- 1. Информационно-справочная система КОДЕКС https://kodeks.ru/
- 2. Справочно-правовая система Консультант $\Pi$ люс http://www.consultant.ru/

Профессиональные Базы данных:

1. Научная электронная библиотека eLIBRARY.RU – https://elibrary.ru

Лицензионное программное обеспечение (в соответствии с Перечнем лицензионного программного обеспечения ТПУ):

- 1. AkelPad; Dassault Systemes SOLIDWORKS 2020 Education;
- 2. Google Chrome:
- 3. Mozilla Firefox ESR.
- 4. Microsoft Office 2007 Standard Russian Academic; Microsoft Office 2013 Standard Russian Academic:
- 5. Document Foundation LibreOffice:
- $6.7$ oom  $7$ oom
- 7. Ascon KOMPAS-3D 18 Education Concurrent MCAD ECAD

#### 7. Особые требования к материально-техническому обеспечению дисциплины

В учебном процессе используется следующее лабораторное оборудование для практических и лабораторных занятий:

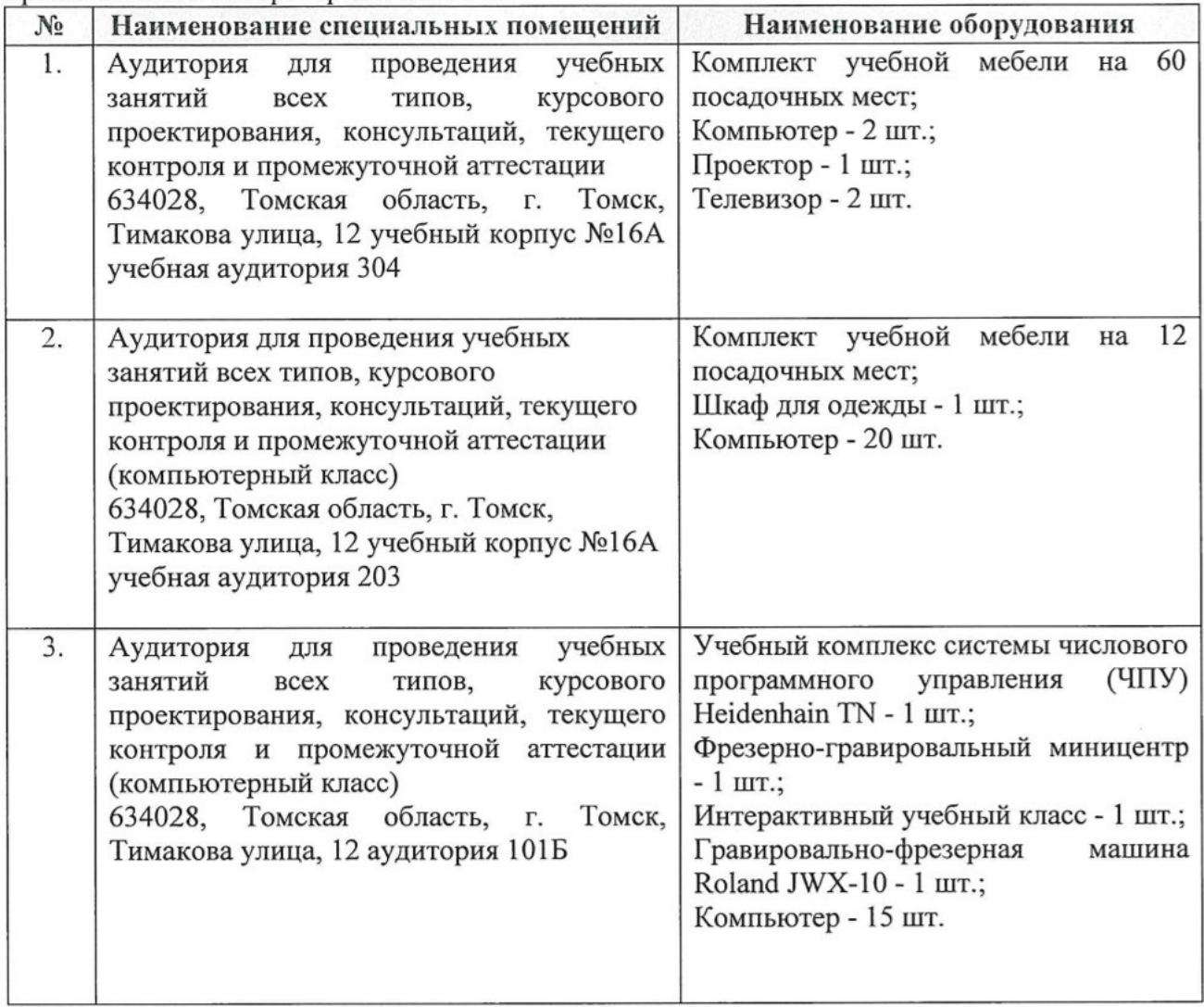

Рабочая программа составлена на основе Общей характеристики образовательной программы по направлению 15.04.01 Машиностроение (приема 2019 г., очная форма обучения).

Разработчик(и):

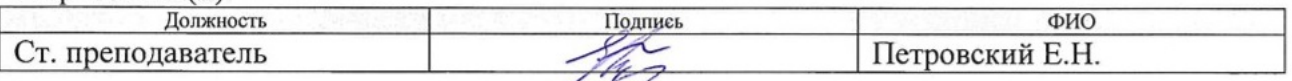

Программа одобрена на заседании выпускающего Отделения материаловедения Инженерной школы новых производственных технологий (протокол №19/1 от 01.07.2019).

Заведующий кафедрой - руководитель Отделения, д.т.н, профессор

 $\frac{\cancel{t}}{\cancel{t}}$ / Клименов В.А./

## **Лист изменений рабочей программы дисциплины:**

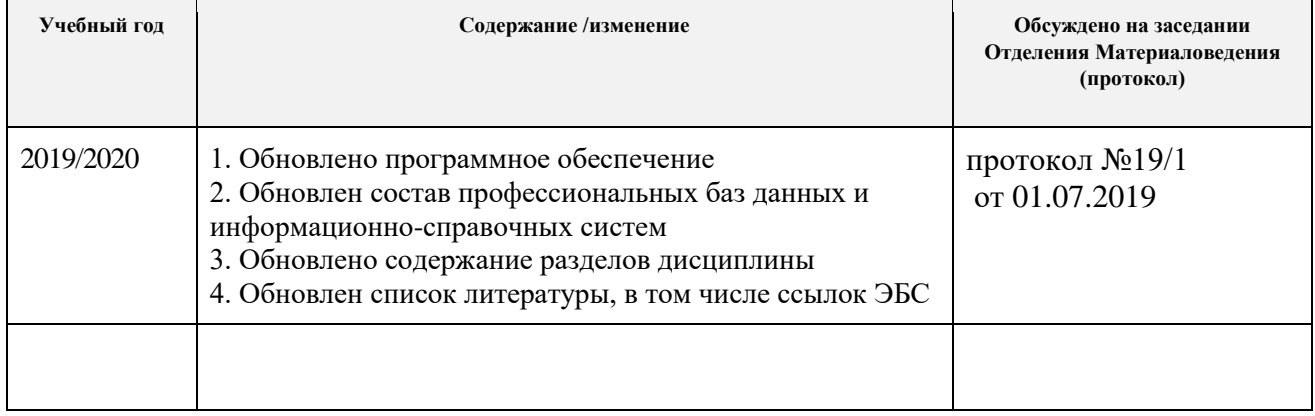